### <<Visual FoxPro

<<Visual FoxPro

- 13 ISBN 9787030333394
- 10 ISBN 7030333381

出版时间:2012-2

页数:245

PDF

更多资源请访问:http://www.tushu007.com

# $<<$ Visual FoxPro $>>$

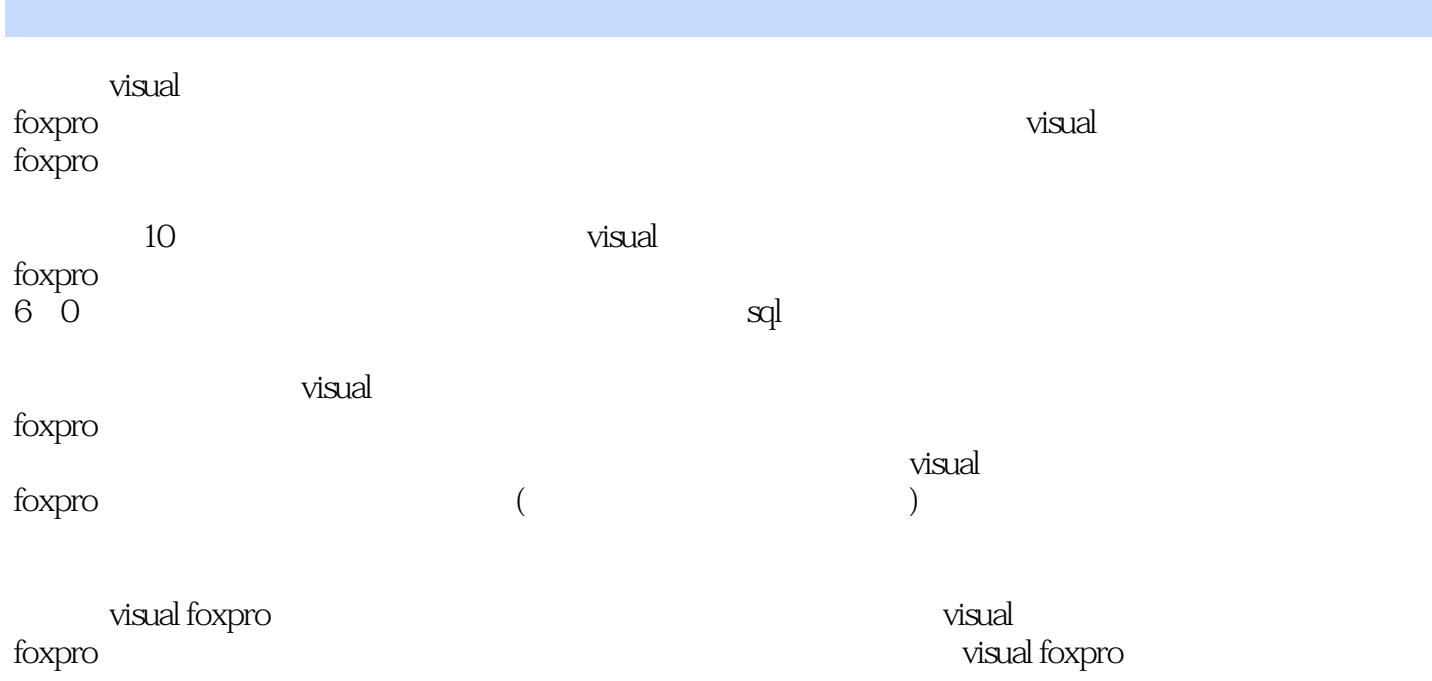

# $<<$ Visual FoxPro $>>$

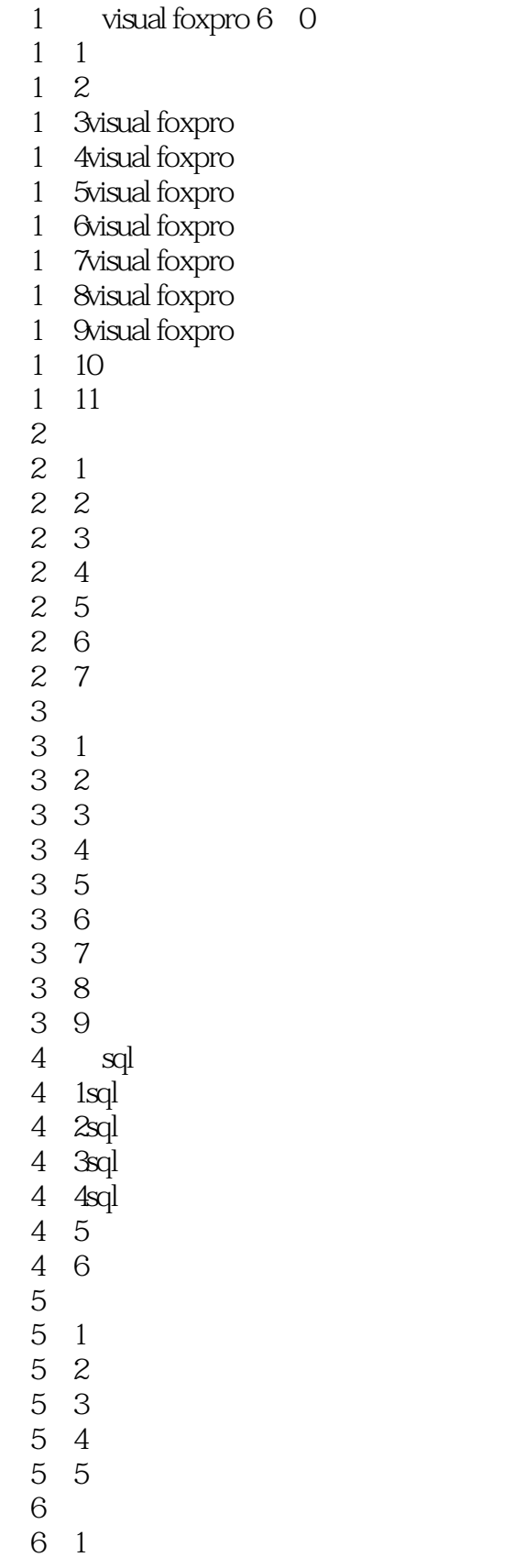

### <<Visual FoxPro

and 2011 to the control of the control of the control of the control of the control of the control of the control of the control of the control of the control of the control of the control of the control of the control of

<<Visual FoxPro

#### ${\tt SPOR-ENDFOR} \hspace{2.3cm} {\tt FOR-ENDFOR}$

FOR=TO[STEP] [LOOP] EXIT ENDFORINEXT

, tushu007.com

#### ENDFOR NEXT

ENDFOR NEXT  $1$  (1)  $\Omega$ (3) Doop FOR 遇到EXIT语句,程序直接跳出循环,执行ENDFOR后面的语句。 7.18 1 100 3

<<Visual FoxPro

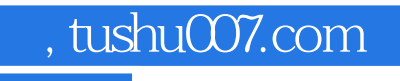

## <<Visual FoxPro

本站所提供下载的PDF图书仅提供预览和简介,请支持正版图书。

更多资源请访问:http://www.tushu007.com